## **Esercizi sui vettori**

## *Svolgere gli esercizi sul proprio quaderno, riproducendo i disegni qui presentati.*

**Esercizio 1.** Verificare applicando prima il metodo del parallelogramma poi il metodo punta-coda che la risultante dei vettori  $\overrightarrow{F_1}$ ,  $\overrightarrow{F_2}$  e  $\overrightarrow{F_3}$  coincide con  $\overrightarrow{F_3}$ .

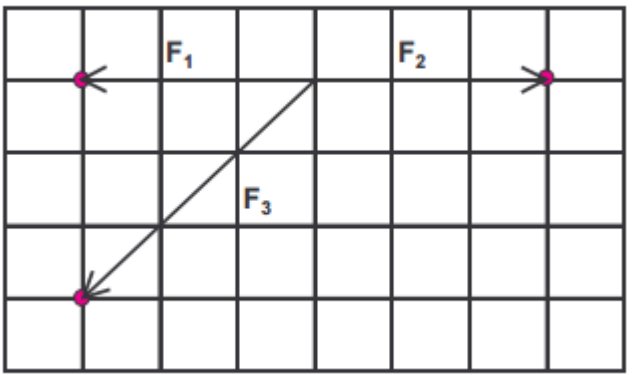

#### **Esercizio 2.**

- 1) Determinare il modulo dei due vettori (suggerimento: utilizzare le componenti lungo i due assi come è stato fatto nell'esercizio a pagina 127).
- 2) Determinare graficamente il vettore risultante.
- 3) Determinare il modulo del vettore risultante (suggerimento: utilizzare le componenti lungo i due assi come è stato fatto nell'esercizio a pagina 127).

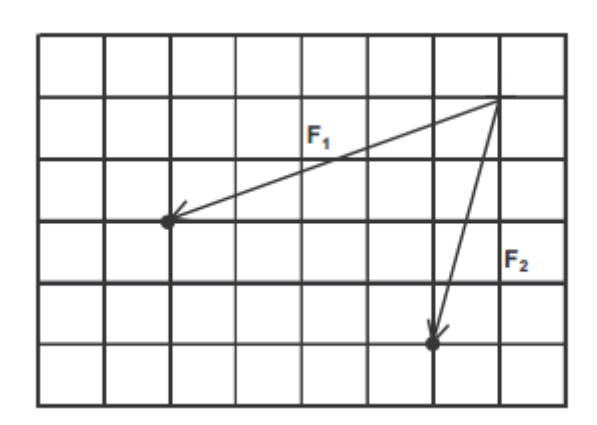

## **Esercizio 3.**

- 1) Determinare il modulo dei due vettori (suggerimento: utilizzare le componenti lungo i due assi come è stato fatto nell'esercizio a pagina 127).
- 2) Determinare graficamente il vettore risultante.
- 3) Determinare il modulo del vettore risultante (suggerimento: utilizzare le componenti lungo i due assi come è stato fatto nell'esercizio a pagina 127).

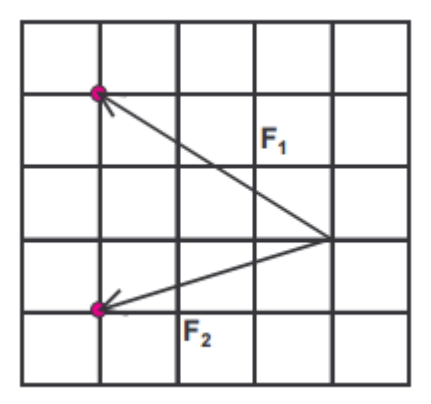

# **Esercizio 4.**

- 1) Determinare il modulo dei tre vettori (suggerimento: utilizzare le componenti lungo i due assi come è stato fatto nell'esercizio a pagina 127).
- 2) Determinare graficamente il vettore risultante.
- 3) Determinare il modulo del vettore risultante (suggerimento: utilizzare le componenti lungo i due assi come è stato fatto nell'esercizio a pagina 127).

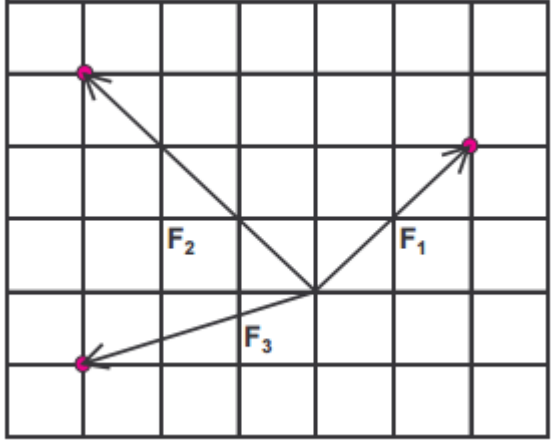

#### **Esercizio 5.**

- 1) Determinare il modulo dei tre vettori (suggerimento: utilizzare le componenti lungo i due assi come è stato fatto nell'esercizio a pagina 127).
- 2) Determinare graficamente il vettore risultante.
- 3) Determinare il modulo del vettore risultante (suggerimento: utilizzare le componenti lungo i due assi come è stato fatto nell'esercizio a pagina 127).

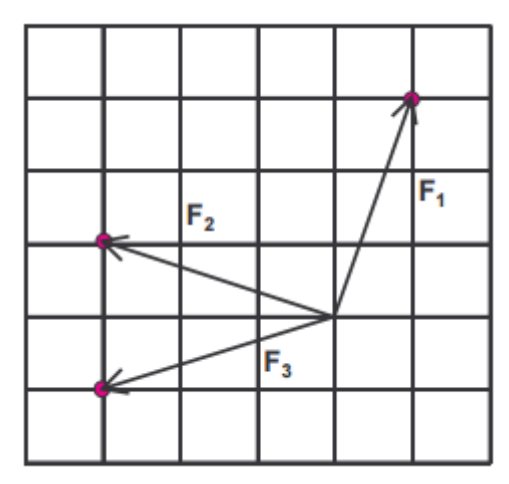

**Esercizio 6.** Determinare graficamente:

a) 
$$
\overrightarrow{F_1}
$$
,  $\overrightarrow{F_2}$  b)  $\overrightarrow{F_1}$ ,  $\overrightarrow{F_2}$  c)  $\overrightarrow{F_2}$ ,  $\overrightarrow{F_1}$ 

Per ogni caso considerato, determinare il modulo del vettore risultante (suggerimento: utilizzare le componenti lungo i due assi come è stato fatto nell'esercizio a pagina 127).

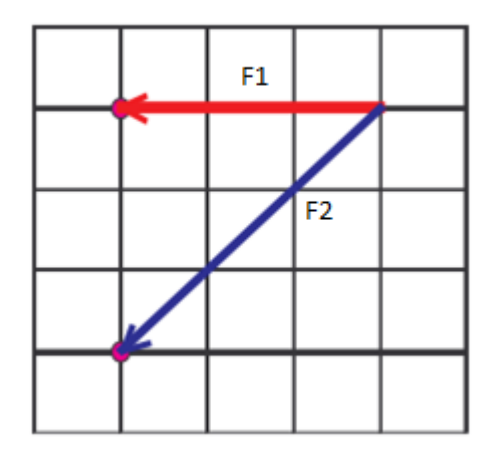

**Esercizio 7.** Le componenti x e y di un vettore  $\overline{A}$  sono rispettivamente 14 unità e -9,5 unità . Determinare graficamente il vettore  $\overline{A}$ . Determinare il modulo del vettore  $\overline{A}$ .

**Esercizio 8.** Il vettore  $\overrightarrow{A}$  punta nel verso negativo dell'asse y e ha modulo pari a 5 unità. Il vettore  $\overline{B}$  ha modulo doppio e punta nel verso positivo dell'asse x. 1) Determinare graficamente il vettore  $\overrightarrow{A}$  +  $\overrightarrow{B}$  . Determinare il modulo del vettore  $\overrightarrow{A}$  +  $\overrightarrow{B}$ . 2) Determinare graficamente il vettore  $\overrightarrow{A}$  . B . Determinare il modulo del vettore  $\overrightarrow{A}$  . B . 3) Determinare graficamente il vettore  $\overline{B}$   $\overline{A}$  . Determinare il modulo del vettore  $\overline{B}$   $\overline{A}$ .

**Esercizio 9.** Il vettore  $\overline{A}$  punta nel verso positivo dell'asse x e ha modulo 75 unità. Il vettore risultante  $\overrightarrow{C} = \overrightarrow{A} + \overrightarrow{B}$  punta nel verso positivo dell'asse delle y e ha modulo di 95 unità. 1) Determinare graficamente i vettori  $\overrightarrow{A}$   $\overrightarrow{C}$ 2) Determinare il modulo del vettore  $\overrightarrow{B}$ 3) Disegnare il vettore B

**Esercizio 10.** Considerando la figura qui riportata, compilare le tabelle sottostanti.

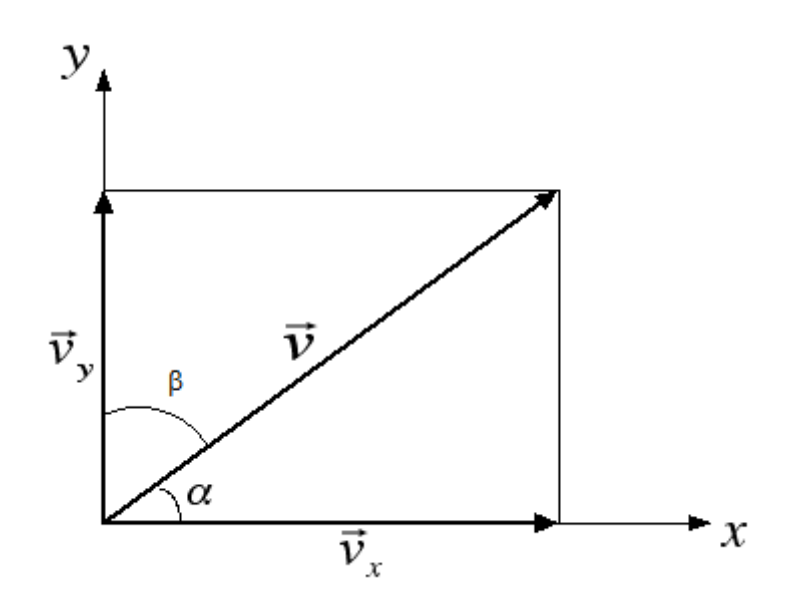

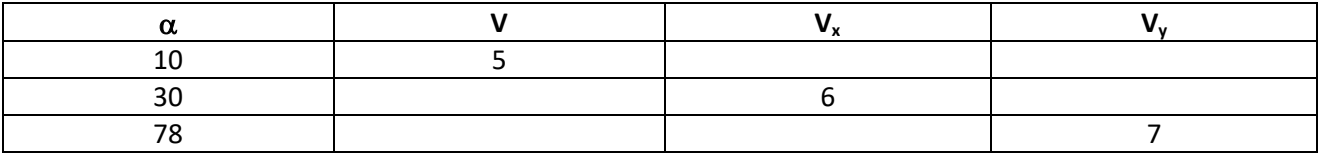

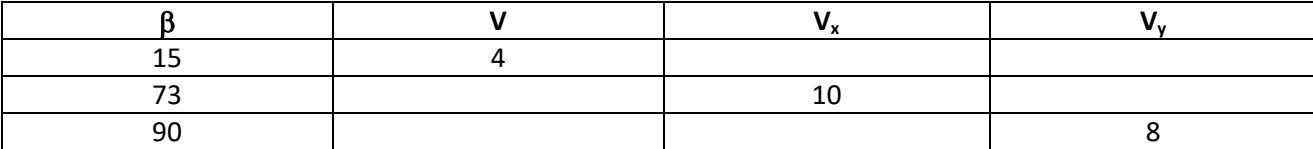